**Multec- S X 14 XE / X 16 XE (L) F2:FEHLERCODETABELLE**

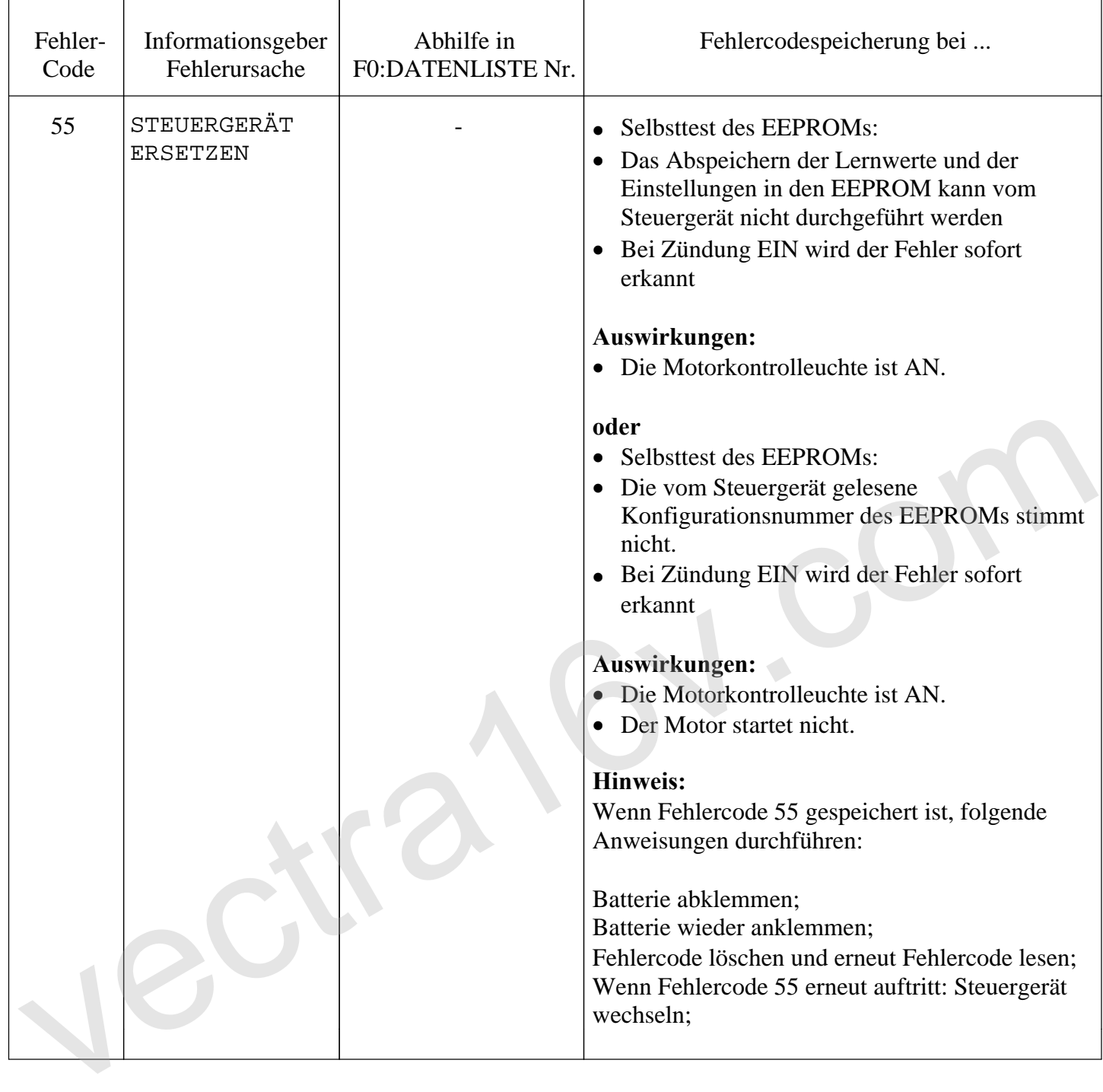